**LilvPond** 

# <span id="page-0-0"></span>CS50 Seminar: Type-ing Music with Haskell and LilyPond

#### Connor Harris and Stephen Krewson

November 4, 2015

Connor Harris and Stephen Krewson [CS50 Seminar: Type-ing Music with Haskell and LilyPond](#page-37-0)

[LilyPond](#page-28-0)

#### Table of contents

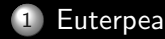

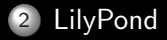

Connor Harris and Stephen Krewson [CS50 Seminar: Type-ing Music with Haskell and LilyPond](#page-0-0)

#### <span id="page-2-0"></span>Acknowledgements

Thank you to Mark Santolucito and Donya Quick. And, of course, to the person who introduced me (and the larger world) to Haskell, Paul Hudak. (SK)

Thanks to the entire LilyPond community for creating a wonderful resource, and especially to Simon Albrecht for answering many of my questions on the lilypond-user mailing list; and more generally to everyone who indulged my interests for music and programming. (CH)

## **Prerequisites**

- Install Haskell Platform
- "cabal update" and "cabal install Euterpea"
- Configure a MIDI synthesizer if your machine doesn't have one
- Pick a SoundFont to allow the MIDI synth to realize the array of sound patches specified in General MIDI standard (cf. typeface vs. font)
- Install LilyPond
- **Ensure midi2ly Python script will execute by adding {path to** LilyPond}/usr/bin to your system's PATH. You may need to add .PY to your PATHEXT as well.

#### Resources

The Haskell School of Music textbook can be downloaded at <http://haskell.cs.yale.edu/publications/>. This is the definitive text for Euterpea. I have taken some screenshots from HSoM and some from "A History of Haskell: Being Lazy with Class" (2007). Available at [http://haskell.cs.yale.edu/](http://haskell.cs.yale.edu/wp-content/uploads/2011/02/history.pdf) [wp-content/uploads/2011/02/history.pdf](http://haskell.cs.yale.edu/wp-content/uploads/2011/02/history.pdf). For a great illustrated tutorial check out Learn You a Haskell for Great Good! at <http://learnyouahaskell.com/introduction>.

## Computer Music

- Algorithmic composition
- Digital synthesis O
- Digital sampling ٥

[Euterpea](#page-2-0) [LilyPond](#page-28-0)

## FM Synthesis

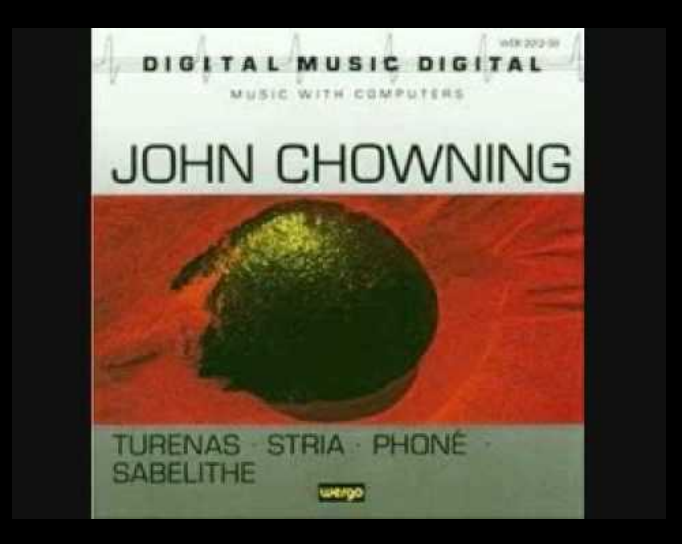

Connor Harris and Stephen Krewson [CS50 Seminar: Type-ing Music with Haskell and LilyPond](#page-0-0)

# Musical Instrument Digital Interface (1983)

- Data transfer protocol
- Guide for organizing sounds (patch map) ٥
- Hardware interface

[Euterpea](#page-2-0) [LilyPond](#page-28-0)

## General MIDI

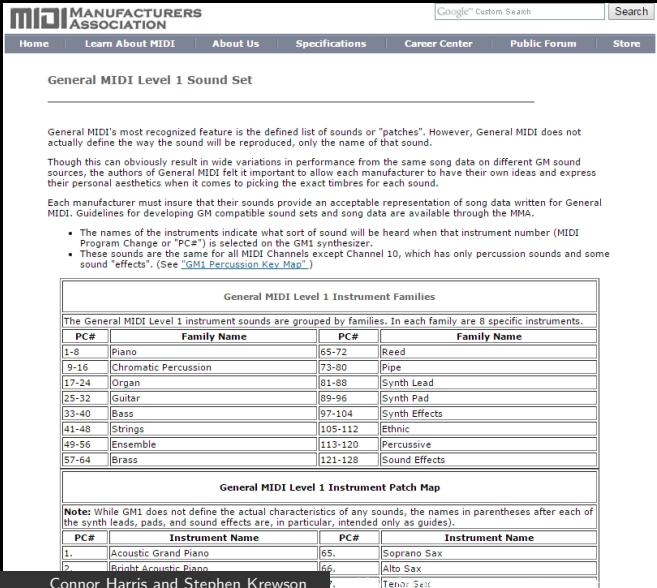

and LilyPond

## MIDI Drum Map

#### **General MIDI Percussion Map**

#### **Channel 10**

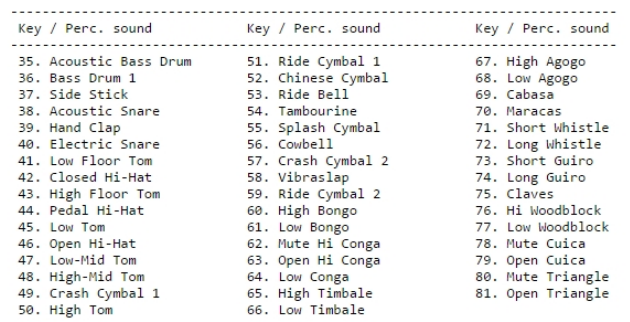

[Euterpea](#page-2-0) [LilyPond](#page-28-0)

## Composability: the case for Haskell scores

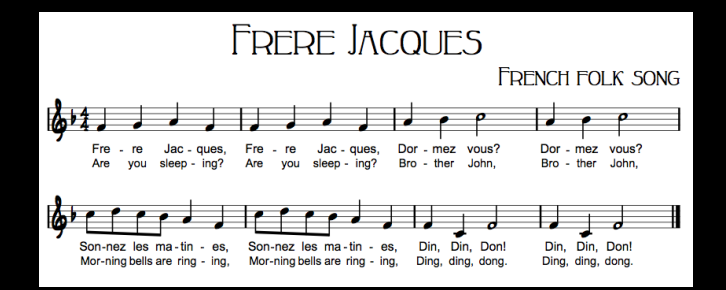

Connor Harris and Stephen Krewson [CS50 Seminar: Type-ing Music with Haskell and LilyPond](#page-0-0)

[Euterpea](#page-2-0) [LilyPond](#page-28-0)

## Composability: the case for Haskell controllers

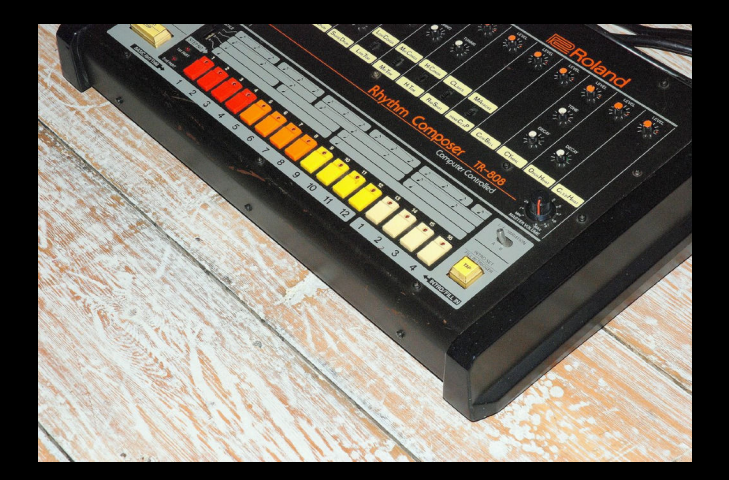

Connor Harris and Stephen Krewson [CS50 Seminar: Type-ing Music with Haskell and LilyPond](#page-0-0)

## Haskell (and Euterpea) Features

An apology: this is just a *sketch* of some aspects of Haskell and its suitability for computer music. Check out the code online. Fire up GHCi and :l[oad] some Haskell files. Use :browse and especially :t[ype]. If I achieve one thing, I hope it's showing you how fun exploring Haskell can be!

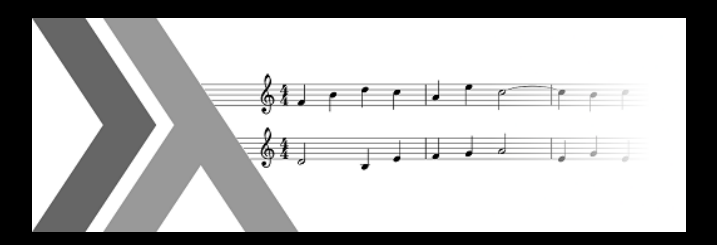

Lazy

- Non-strict evaluation strategy or "call-by-need." That is, delay evaluation until a term is required. Permits infinite objects!
- Accumulating over (potentially infinite) lists. Associativity and strictness. What can we get away with NOT computing? Consider (1 - (2 - (3 - 0))) vs. (((0 - 1) - 2) - 3). Consider (1  $+ (2 + (3 + 0)))$  vs.  $(((0 + 1) + 2) + 3)$

\n- foldr 
$$
(+/-)
$$
 0 [1..3]
\n

- foldl  $(+/-)$  0  $[1..3]$
- $1$  p5 = step Sequence (Just 127) 27 \$ take gN \$ fold r  $(:)$   $[$   $\frac{1}{2}$   $\frac{1}{2}$   $[3, 8, 21]$   $+$   $[1, 6, .]$

#### Pure

Strong static typing. Functions are mathematical in the sense that f :: Int  $-$  > Int is guaranteed to not access or change any mutable variables or perform I/0. (f 3) will ALWAYS return the same value.

## Type Classes

Solved overloading, inspired a type-system "laboratory". Think about the notes as laid out on a keyboard. What operations should musical values support?

```
data PitchClass = Cff | Cf | C | Dff | Cs | Df | Css | D | Eff | Ds
                      E f | F f f | Dss | E | F f | Es | F | G f f | Ess | FsGf | Fss | G | Aff | Gs | Af | Gss | A | Bff | AsBf | Ass | B | Bs | Bssderiving (Eq, Ord, Show, Read, Enum, Bounded)
    data Primitive a = Note Dur a
                     Rest Durderiving (Show, Eq. Ord)data Music a =Prim (Primitive a)
                                  -- primitive value
        Music a : \div: Music a-- sequential composition
        Music a :=: Music a-- parallel composition
        Modify Control (Music a)
                                  -- modifier
      deriving (Show, Eq, Ord)data Control =Tempo
                   Rational
                                     -- scale the tempo
        Transpose AbsPitch
                                     -- transposition
        Instrument InstrumentName
                                     -- instrument label
        Phrase
                   [PhraseAttribute]-- phrase attributes
        Player
                   PlayerName
                                     -- player label
Connor Harris and Stephen Krewson Connor Connor Connor Harris and LilyPond
```
# Currying

- A function of two arguments,  $f \times y$ , can be represented as  $(f \times)$ y. That is, a function of one argument that returns a function of one argument! This allows mapping  $(f \times)$  over a list of y's.
- Consider the intermediate form [[youSleeping, youSleeping],[brotherJohn, brotherJohn],[morningBells, morningBells],[dingDong, dingDong]] (remember that each of these phrases is itself a list, necessitating two concats)
- 1 song  $=$  concat \$ concatMap ( replicate 2) [youSleeping, brother John, morning Bells, ding Dong]

#### Lambda Expressions

Suppose we have some operation that, unlike replicate, is not defined in the standard library. Well we can define it anonymously and then can map it in curried fashion. Here's a small helper function defined within drumMachine that uses lambda syntax. Note that this kind of filter is simply the mapping of a Boolean function over a list (what does it do, btw?).

$$
1 \quad f \quad n \quad p \; = \; \bigl( \setminus x \; \to \; x \quad 'mod' \quad n \; == \; p \, \bigr)
$$

## Infix Operators

- Math style (vs. prefix)
- Can define custom operators!  $(:+:, :=:, /=:)$
- quot  $\times$  xs becomes a 'quot' b
- **Helpful \$** infix operator (low precedence)

1 dingDong =  $[(c 4 qn :=: e 3 qn), (f 3 qn :=: g 3 qn),$  $(c 4 h n :=: e 3 h n)$ 

## **Sections**

Infix operators are themselves "first class" functions! Remember partial application. Consider map  $(+2)$  [1,2,3] or even map  $(2+)$ [1,2,3]

 $p_1$  p8 = stepSequence Nothing 41 \$ take gN \$ iterate  $(+3)$  2

#### List Comprehensions

How does this emulate the classic 16-step sequencer, adding EQ (well, at least volume) to the particular 'part' being generated?

```
1 stepSequence v p xs = addVolume v' $ line [if x 'elem'
     xs then perc (toEnum p) qn else qnr | x \leq [1..gN]]
```
## Algebraic Types

A data type created by combining other data types either as combinations (products) or alternations (sums). Note how the Maybe type is a sum of either (Just a ) or (Nothing). We use this to assign our drum machine optional track-specific volumes (and a default value).

#### 5.1 Algebraic types

Here is a simple declaration of an algebraic data type and a function accepting an argument of the type that illustrates the basic features of algebraic data types in Haskell.

```
data Maybe a = Nothing | Just a
mapMaybe :: (a->b) \rightarrow Maybe a \rightarrow Maybe b
mapMaybe f (Just x) = Just (f x)mapMaybe f Nothing = Nothing
```
1 stepSequence :: Maybe Volume -> Int -> [Int] -> Music (Pitch, Volume)

Connor Harris and Stephen Krewson [CS50 Seminar: Type-ing Music with Haskell and LilyPond](#page-0-0)

## Pattern Matching

Extremely powerful and readable when you can define a base case and then a typical case. You can use underscore to placehold for any value.

```
1 stepSequence \begin{bmatrix} 1 \end{bmatrix} = rest 0
2 stepSequence v p xs = addVolume v' $ line [if x 'elem'
      xs then perc (toEnum p) qn else qnr |x| < - [1.gN]]
3 where v' = from Maybe 75 v
```
## Code Walkthrough: Frere Jacques

- There are x phrases, each repeated y times.
- How do we implement a round? (many ways to do this!)
- Note the GM patch names. Think of the instruments and volumes as modifications or annotations of the underlying musical notes.

```
1 frereJacques =3 part1 = instrument Helicopter \frac{6}{3} addVolume 127 (line
     song)
4 part 2 = instrument Pad 3P olysynth \frac{1}{2} add V olume 127
     (line (rest 2 : song))5 part 3 = instrument Lead 1 Square $ add Volume 70 (line
     (rest 4 : song)6 part 4 = instrument VoiceOohs $ addVolume 127 (line
     (rest 6 : song)\frac{1}{7} in (part1 :=: part2 :=: part3 :=: part4)
```
## Code Walkthrough: Drum Machine

Big idea. Make a bunch of lists ("parts"). Use a bunch of techniques to generate values in the range [1..r], where r is some global value for the number of "steps" (quarter notes scaled to 4x time at 120 bpm). Assign each list  $A_i$  to a percussion sound. As we step through r starting at 1, if  $r_i \in A_j$ , then that sample gets triggered.

#### [Euterpea](#page-2-0) [LilyPond](#page-28-0)

## Code Walkthrough: Drum Machine

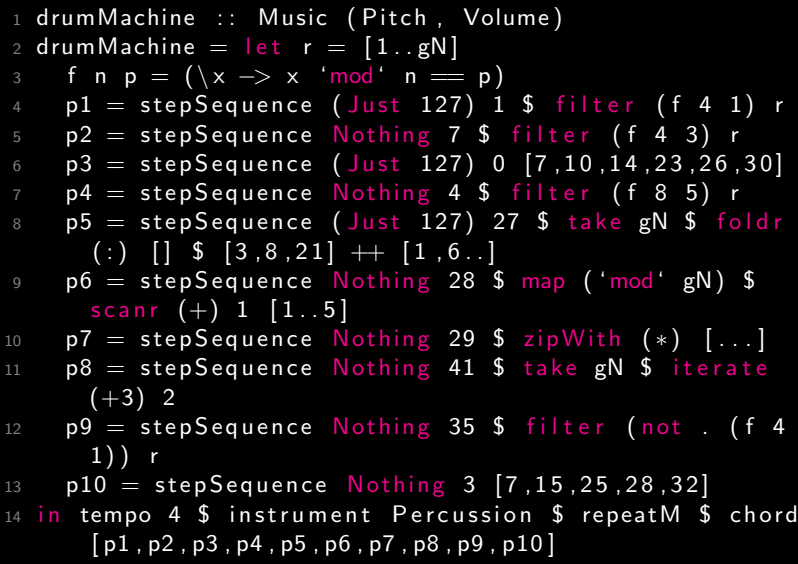

Connor Harris and Stephen Krewson [CS50 Seminar: Type-ing Music with Haskell and LilyPond](#page-0-0)

## Time permitting...

- drumMachine deliberately combines a kitchen sink of filtering and list generation techniques. The goal is not concision or efficiency but demonstration of Haskell's expressive power.
- folds and scans and higher-order thinking
- Musical equivalents for higher-order functions (takeM, ٠ repeatM, etc.)
- Infinite musical values! How long will drumMachine run?

$$
1 \text{ map} ' f = fold r \ (\ x \text{ xs} \rightarrow f \text{ x} : \text{xs}) []
$$

## On to LilyPond!

This is all free, open-source software. So we can glue together some scripts on the command line to generate a score for our song!

- $1$  midi2ly song midi
- 2 lilypond song-midi.ly

## <span id="page-28-0"></span>What is LilyPond?

- Declarative programming language for music typesetting . . .
- . . . and program that compiles the language into beautiful ٠ PDF scores.
- Analogy: LilyPond is to Finale, Sibelius, MuseScore, etc. as LaTeX is to Microsoft Word

## Why use LilyPond?

- Computer graphics is hard—don't write your own typesetting software.
- Finale, Sibelius, etc. have hard-to-read binary file formats, can't be used programmatically
- Easy integrability with LaTeX ٠
- Looks beautiful!
- Good skill for life, not just CS50

[LilyPond](#page-28-0)

## Simple examples . . .

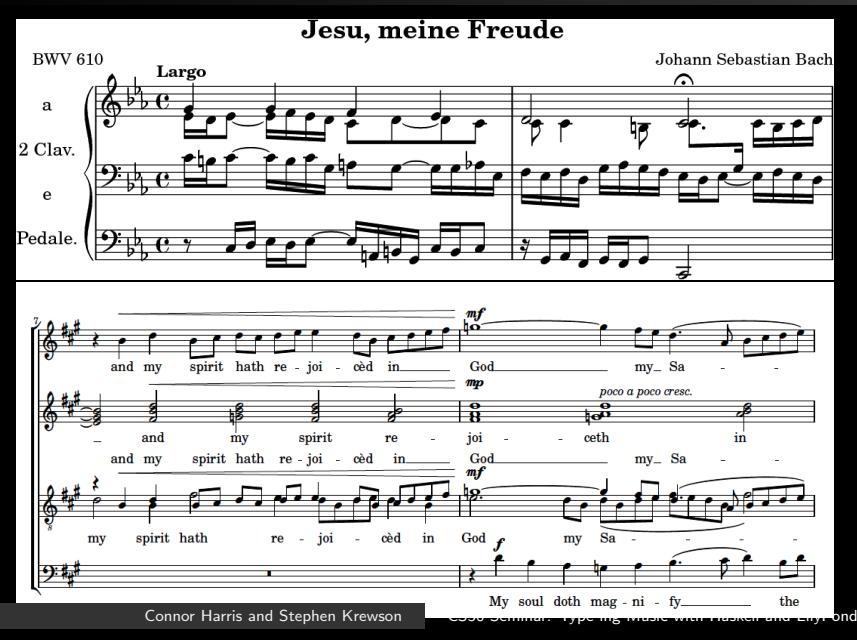

[LilyPond](#page-28-0)

## . . . and fancier ones

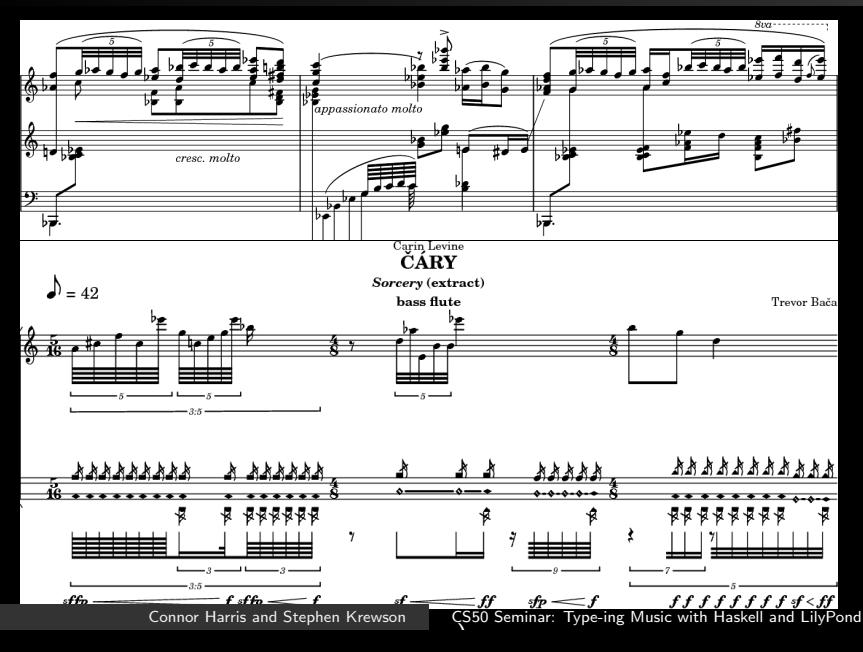

## LilyPond object hierarchy, oversimplified

- Notes (and expression marks, text, etc.) are contained in a Voice context . . .
- . . . which can be contained hierarchically in other contexts (e.g. Staff, PianoStaff, Score) . . .
- . . . printed by attached engravers (e.g. Note heads engraver to Voice, Clef engraver to Staff, Metronome mark engraver to Score)
- Extensively customizable! Modifiable context attributes, embedded scripting language (Scheme)

[LilyPond](#page-28-0)

## Code sample . . .

<sup>1</sup> pa r tOne = \ r e l a t i v e c ' {\ tim e 3/4 \tempo "Mode rato " 4=96 e4 g8 f e4 | d2 c4 | c2 . \ ba r " | . " } <sup>2</sup> partTwo = \ r e l a t i v e c { \ key f \ maj o r c4 b c | f i s , g2 | c2 . } <sup>3</sup> f i r s t S t a f f = \new S t a f f { \ pa r tOne } <sup>4</sup> s e c o n d S t a f f = \new S t a f f {\ c l e f b a s s \ partTwo } <sup>5</sup> \ s c o r e { << \ f i r s t S t a f f \ s e c o n d S t a f f>> }

[LilyPond](#page-28-0)

. . . and its output

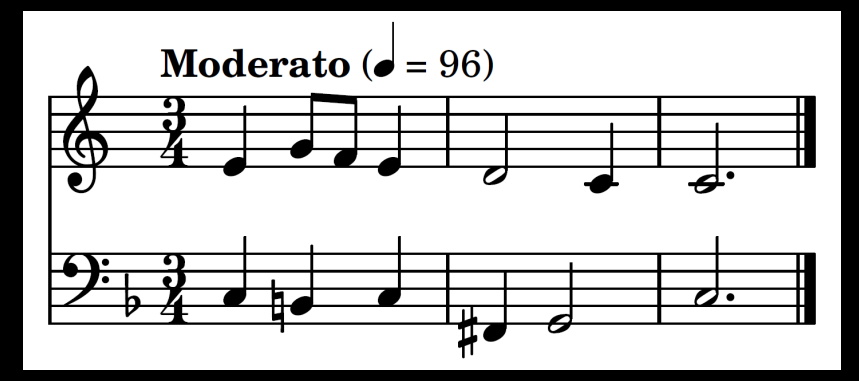

Connor Harris and Stephen Krewson [CS50 Seminar: Type-ing Music with Haskell and LilyPond](#page-0-0)

# MusicXML

- XML spec for encoding music scores
- Most programs can write and read MusicXML files ٠
- May be easier for your program to write than LilyPond files (depending on your internal object model and use of LilyPond's customization features)
- Any language worth its salt has an XML library
- Easier for users to modify with program of their choice ٠
- Convertible to LilyPond format with musicxml2ly (bundled  $\bullet$ with LilyPond package)

## Frescobaldi

- Free, open-source cross-platform editing environment for LilyPond, à la TeXstudio or TeXworks
- Split-screen PDF viewer
- Autocompletion and syntax highlighting for easier editing ٠
- Template constructor for ٠
- Free open-source download at frescobaldi.org  $\bullet$

[Euterpea](#page-2-0) **LilvPond** 

## <span id="page-37-0"></span>Other resources

- LilyPond manuals (lilypond.org/manuals), including a tutorial, syntax reference and code samples ("snippets")
- LilyPond internals reference (lilypond.org/internals): useful for making extensive customizations not covered by the snippets
- MusicXML tutorial (musicxml.com/tutorial): aimed at programmers who want their programs to output MusicXML files
- Structure and Interpretation of Computer Programs (mitpress.mit.edu/sicp/): introductory CS book using Scheme (the LilyPond embedded scripting language); also the second-greatest CS textbook ever written; you won't need more than the first few sections.